## <span id="page-0-0"></span>Types référence et gestion de la mémoire

#### Virginia Aponte

CNAM-Paris

8 septembre 2020

イロト イ押 トイヨ トイヨ トー

 $\equiv$  $QQ$ 

- primitifs : une donnée simple (entier, caractère, etc) ;
- non primitifs ou composite : un agrégat de plusieurs données
	- **tableaux** : plusieurs données (même type) ;
	- **String** : chaînes de caractères ;
	- **o objets** : plusieurs données ( types  $\neq$ ).

K ロ ⊁ K 御 ⊁ K 君 ⊁ K 君 ⊁ …

重。  $2Q$  Comporte deux grandes zones :

#### Pile (*stack*)

- stocker *les variables de tous les sous-programmes* en cours d'exécution (empilement de *contextes d'exécution*) ;
- quelques informations de contrôle (où retourner après un appel, ou s'il y a une erreur)

#### Tas (*heap*)

- *créer dynamiquement* nouvelles données non primitives ;
- leur taille n'est pas nécessairement connue à la compilation (ex : tableau)

K ロ ⊁ K 倒 ≯ K ヨ ⊁ K ヨ ⊁ …

 $2Q$ 

1. Répresentation des données

 $Inq39$ 

イロトメ 御 トメ 差 トメ 差 トー

 $\equiv$   $\Omega Q$ 

### Représentation mémoire des types primitifs

Si x est déclarée de type primitif :

**int**  $x = 5$ ;

- $\bullet$  (quelque part) un emplacement mémoire est associé à  $x :$
- que contient-il ? 5, encodé sur 32 bits.

Les données primitives (int, char, double, etc.) sont représentées en mémoire dans un espace de taille fixe, qui dépend du type de la donnée. La variable primitive contient sa donnée.

K ロ ⊁ K 倒 ≯ K ヨ ⊁ K ヨ ⊁ …

 $QQQ$ 

```
public static void main (String [] args){
  int x = 3;int y = x+2;
```
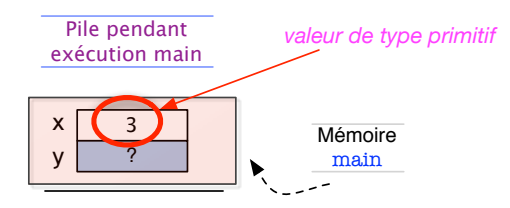

イロン イ押ン イミン イヨン ニヨー

 $QQ$ 

 $int[] x = new int [5];$ 

- $\bullet$  (quelque part) un emplacement mémoire est associé à  $x :$
- que contient-il ? une adresse mémoire du Tas
	- à cette adresse se trouve un espace d'au moins 5x32 bits pour stocker les 5 entiers du tableau, initialisés à 0.

イロト イ伊 トイミト イヨト

 $QQ$ 

Une valeur non primitive est représenté par une adresse mémoire dans le tas. À cette adresse sont stockées les données de la variable. La variable non primitive ne contient pas directement sa donnée.

### Exemple : variable non primitive

 $variable$  non primitive = (contient) adresse (du tas) vers ses composantes.

**public static void** main (String [] args){  $int x = 3;$ **int**  $\begin{bmatrix} 1 \\ 1 \end{bmatrix}$  tab =  $\{10, 20, 30\}$ ;

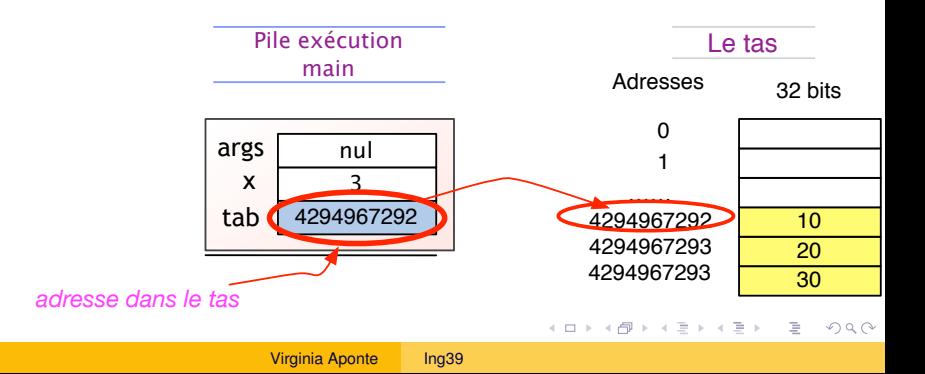

Données non primitives  $\Rightarrow$  représentées de manière indirecte :

- mises dans le tas (et non dans la pile);
- les variables non primitives *ne contiennent pas leurs données* (mais plutôt l'adresse dans le tas où celles-ci se trouvent)

Pointeurs (types référence)

Les variables contenant une adresse (vers leurs données) sont appelées pointeurs ou références.

イロト イ押 トイヨ トイヨト

 $\Omega$ 

```
public static void main(String[] args){
  String s= "Henri Dupont";
  int \begin{bmatrix} 1 & \text{tab} = \{2, 1, 8\} \end{bmatrix}Compte c2, c3;
  c2 = new Compte ("Paul Durand", 1235, 0);
}
```
KED KAP KED KED E YORA

#### ... et leur représentation en mémoire

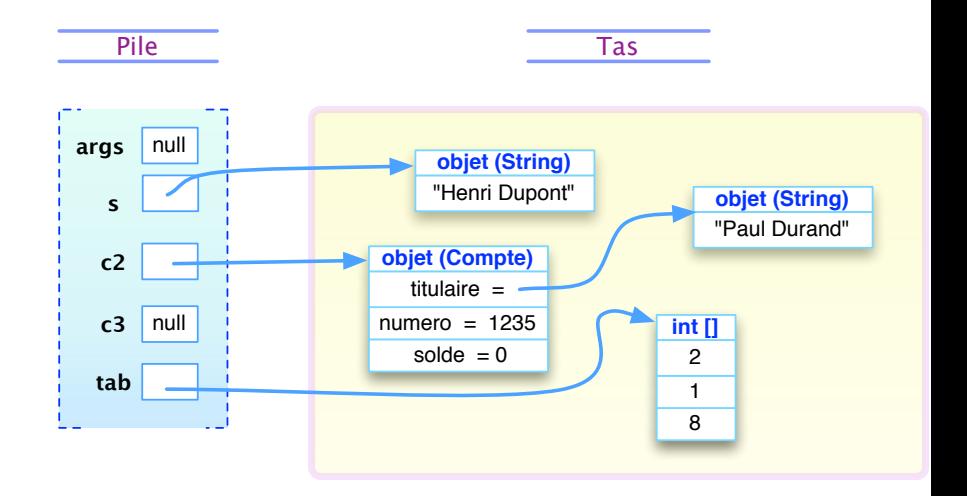

イロト イ押 トイヨ トイヨ トー

重し  $QQ$  2. Affecter, comparer des références

 $Inq39$ 

イロト イ押 トイヨ トイヨ トー

重し  $QQ$ 

# Affectation entre variables référence = partage de données

**int** [] t1, t2;  $t1 = \{1, 2\}$ ;  $t2 = \{10, 2, 9, 7\};$  $t1 = t2$ ; // <--- Affectation

Affectation entre variables référence (de types compatibles)

Comportement :

- copie du contenu (une adresse) d'une variable vers l'autre ;
- après coup, elles contiennent la même adresse.

t1, t2 partagent la mêmes donnée !  $\Rightarrow$  si on change une composante dedans, les deux variables « voient » ce changement.

イロト イ押 トイヨ トイヨ トー

÷.  $2Q$ 

#### <span id="page-13-0"></span>Dessin affectation références (adresses explicites)

```
int [] t1, t2;
t1 = \{1,2\};t2 = \{10, 2, 9, 7\};t1 = t2;
```
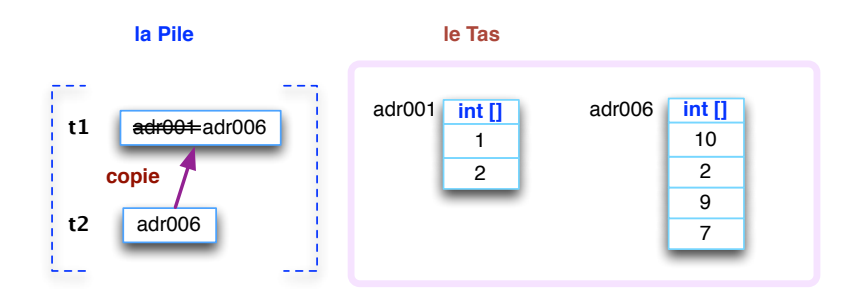

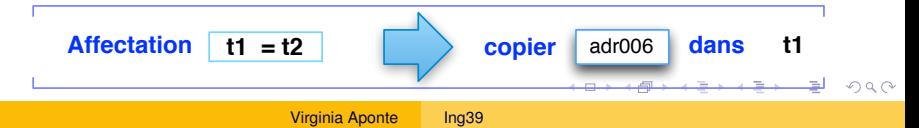

#### Le même avec flèches

```
int [] t1, t2;
t1 = \{1,2\};
t2 = \{10, 2, 9, 7\};t1 = t2;
```
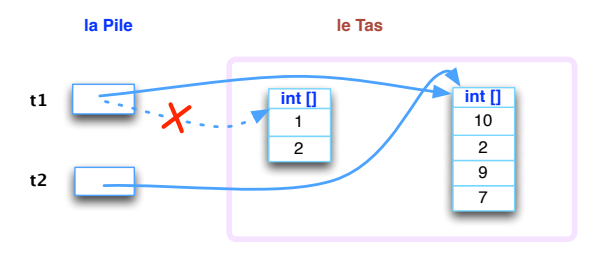

**Après affectation t1, t2** contiennent la même adresse

**Dessiner ce qui change après**  $t1[2] = 100$ ;

Le même phénomène de partage sur les objets :

```
Compte c1 = new Compte("Dupont", 218, 100);
Compte c2 = new Compte("Durand", 51, 200000);
cl.affiche(); \frac{1}{2} affiche le solde, numero et titulaire
c2.affiche();
```

```
> java testBis
60 , Dupont ,218
60 , Dupont ,218
```
KOD KAP KED KED E YAN

L'opérateur == compare les contenus dans les variables.

Dans le cas d'adresses, cela teste si les variables référencent le même objet en mémoire.

```
int [] t1 = \{1, 2\};
int [] t2 = {10,2, 9, 7};
int \begin{bmatrix} 1 & 1 & 3 \end{bmatrix} = \{1, 2\};
t2 = t1;if (t1 == t2) { System.out.println("t1 == t2"); }
if (t1 == t3) { System.out.println ("t1 == t3"); }
else {System.out.println ("t1!=t3"); }
```
Affichages :

 $t = -t$  $t1! = t3$ 

イロト イ団 トイミト イミト ニヨー りんぴ

Qu'affiche ce programme ?

```
Date d1 = new Date(1,1,2000);
Date d2 = d1;
Date d3 = new Date(1,1,2000);
if (d1==d2){ Terminal.ecrireStringln("d1==d2");
} else {
     Terminal.ecrireStringln("d1!=d2"); }
if (d1==d3){
     Terminal.ecrireStringln("d1==d3");
} else {
     Terminal.ecrireStringln("d1!=d3"); }
```
イロト イ団 トイミト イミト ニヨー りんぴ

```
> java Chap12d
d1 == d2d1! = d3
```
- Tableaux, Strings et autres objets **sont des adresses**.
- L'opérateur == utilisé pour les comparer, **compare ces adresses**, autrement dit, cela teste s'il s'agit du même espace référencé en mémoire.
- Ce n'est pas la bonne méthode si l'on veut comparer **leur contenu**, c.a.d, si leurs valeurs internes sont identiques.

On doit donc utiliser ou écrire des méthodes qui comparent une à une chacune de leurs composantes internes.

(ロ) (伊)

4 重っ

 $\Omega$ 

#### 3. Références dans références

イロトメ部 トメミトメミト

重し  $QQ$  Il s'agit de données de types référence, avec composantes de type références. Par exemple :

- **•** Tableaux d'objets.
- Objets avec composantes objet.
- Objets avec composantes tableaux, etc.

(ロ ) (伊 )

(不思い 不思い)

Ē.  $2Q$ 

- Tableau d'objets = tableau de pointeurs ;
- On doit donc créer :
	- le tableau lui-même, d'une certaine taille ;
	- un objet à affecter au contenu de chaque case.

イロト イ押 トイヨ トイヨト

Ē.  $2Q$  Création d'un tableau avec :

- 4 cases de type Compte ;
- un objet de type Compte par case, de numéro 1235+i, et avec solde 0.

```
Compte \lceil \cdot \rceil tab = new Compte \lceil 4 \rceil;
for (int i=0; i<4; i++) {
  tab[i] = new Compute("1235" + i, 0);}
```
イロト イ母 トイヨ トイヨ トーヨー

 $2Q$ 

### Le tableau de comptes (après création)

Le tableau après création, et avant entrée dans la boucle :

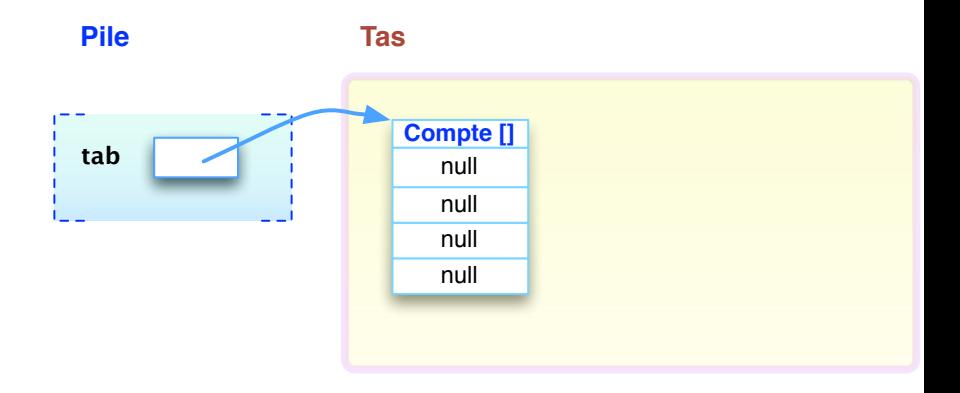

ミドイモドー

← ロ → → r 何 → →

÷.

 $2Q$ 

#### Le tableau de comptes (après la boucle)

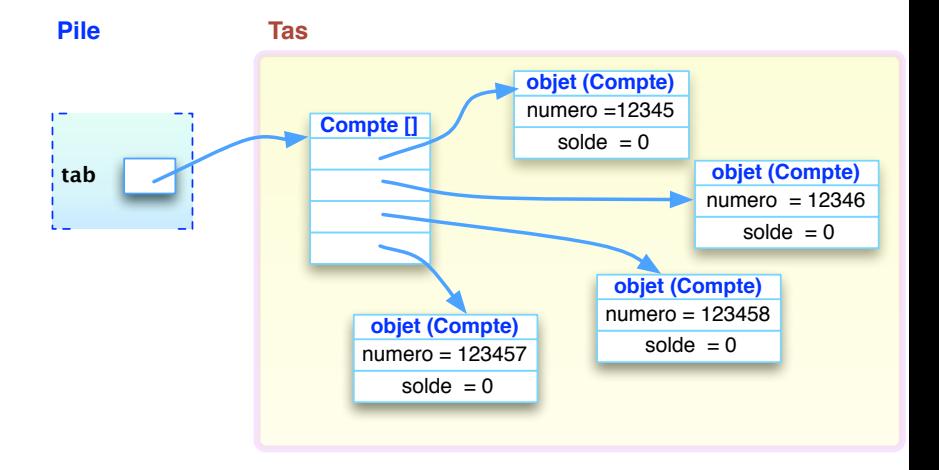

イロト イ押 トイヨ トイヨ トー

重し  $2Q$  4. Contexte d'exécution d'une méthode

 $Inq39$ 

イロト イ押 トイヨ トイヨ トー

 $\equiv$   $\Omega Q$ 

#### Le contexte d'exécution d'une méthode

Mémoire locale à chaque méthode avec emplacements pour :

- ses variables locales + paramètres
- la variable this, si c'est une méthode d'instance

Sert pour 1 exécution de la méthode :

- <sup>1</sup> il y a nouveau contexte par appel ;
- <sup>2</sup> mis en place dans la pile, au moment de l'invocation,
- <sup>3</sup> on y enregistre valeurs des paramètres passés par l'appel ;

 $\Omega$ 

<sup>4</sup> « disparaît » après exécution.

#### Exemple : contexte d'exécution pour un appel

```
static int plusUn(int x){
  int res = x+1;
  return res;
}
```
On veut exécuter l'appel plusUn(3);

- on mettra (dans la pile, tout en haut) le contexte suivant,
- $\bullet$  on y copie la valeur 3 passée pour le paramètre x  $(3 \mapsto x)$

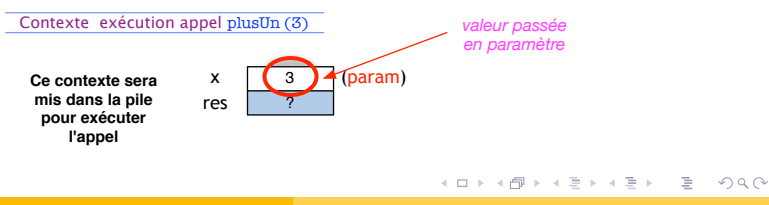

# La pile d'exécution (*Heap*)

*Rappel* :

- une méthode P1 peut invoquer P2, qui peut invoquer P3, etc.
- les variables d'une méthode lui sont locales (inaccessibles pour les autres méthodes) ;

#### Pile d'exécution (*stack*)

Zone mémoire organisée comme un empilement de contextes d'exécution :

- contient les contextes de toutes les méthodes appelées et non encore terminées ;
- Haut de la pile : contexte de la méthode active (qui s'exécute actuellement).

(すぎをする)

4 ロト 4 何 ト

 $2Q$ 

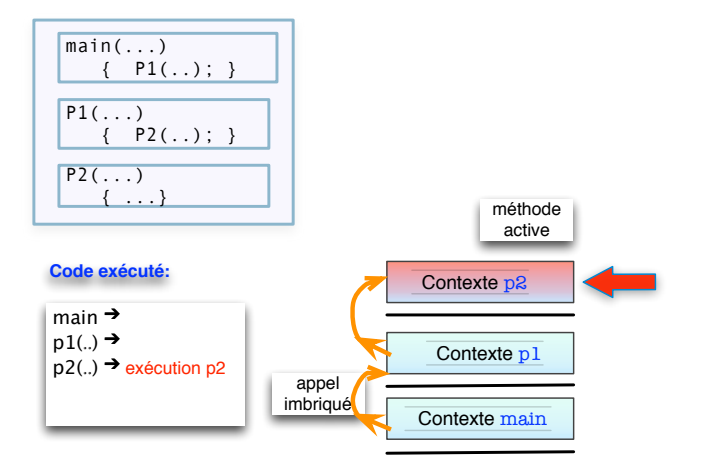

イロン イ押ン イミン イヨン ニヨー

 $QQ$ 

- Haut de la pile : contexte de la méthode active (qui s'exécute) ;
- chaque appel à *P<sup>i</sup>* , met en place son contexte en haut de la pile ;
- juste au dessous : contexte de la méthode appelante *P*(*i*−1) ;
- dès que *P<sup>i</sup>* termine, son contexte sort de la pile.
- $\bullet$  Se retrouve en haut de la pile  $\Rightarrow$  contexte méthode appelante *P*(*i*−1) , qui devient active.

イロト イ団 トイミト イミト ニヨー りんぴ

#### Exemple : pile pour exécution de plusUn(3)

```
static int plusUn(int x){
  int res = ....
}
public static void main (String [] args){
  int x = 3;
  int y = plusUn(x); // <--- appel
```
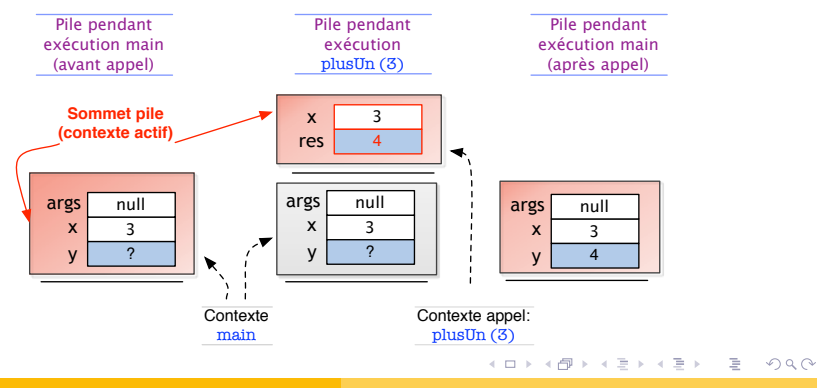

Virginia Aponte [Ing39](#page-0-0)

Demo 1 (PythonTutor) contexte + pile d'exécution, appels imbriquées (méthodes statiques)

 $Inq39$ 

重。

 $2Q$ 

K ロ ⊁ K 倒 ≯ K ヨ ⊁ K ヨ ⊁ …

5. Passage de paramètres avec références

 $Inq39$ 

(不思う)不思う ()

(ロ ) (伊 )

重し  $QQ$  Le passage de paramètres en Java se fait « par valeur » :

- $\Rightarrow$  lors d'un appel m(x), on passe à m : la valeur contenue dans la variable x.
	- x de type primitif : on passe sa valeur, entier, booléan, etc.
	- x de type référence : on passe sa valeur, qui est une adresse.

ミドメミド

 $\leftarrow$   $\leftarrow$   $\rightarrow$ 

 $2Q$ 

```
static void m(int [] t){
  t[1] = 53;}
public static void main(String [] args){
    int \begin{bmatrix} 1 & \text{tab} = \{1, 2, 3\} \end{bmatrix}m(tab);
    for (int i=0; i< tab.length; i++) {
     Terminal.ecrireString(tab[i] + " ");
    }
}
```
Qu'affiche ce programme ?

KOD KAP KED KED E YORA

```
static void m(int [] t){
  t[1] = 53;}
public static void main(String [] args){
   int \begin{bmatrix} 1 & \text{tab} = \{1, 2, 3\} \end{bmatrix}m(tab);
   for (int i=0; i< tab.length; i++) {
     Terminal.ecrireString(tab[i] + " ");
    }
}
```
- $\bullet$  variable  $\tan$  de main est un tableau (adresse);
- $\bullet$  main appelle m(tab)  $\Rightarrow$ 
	- $\bullet$  recopie adresse dans  $\tan$  vers paramètre  $\pm$  du contexte de m,
	- au retour, la valeur de tab a-t-elle changé ?

KOD KAP KED KED E YORA

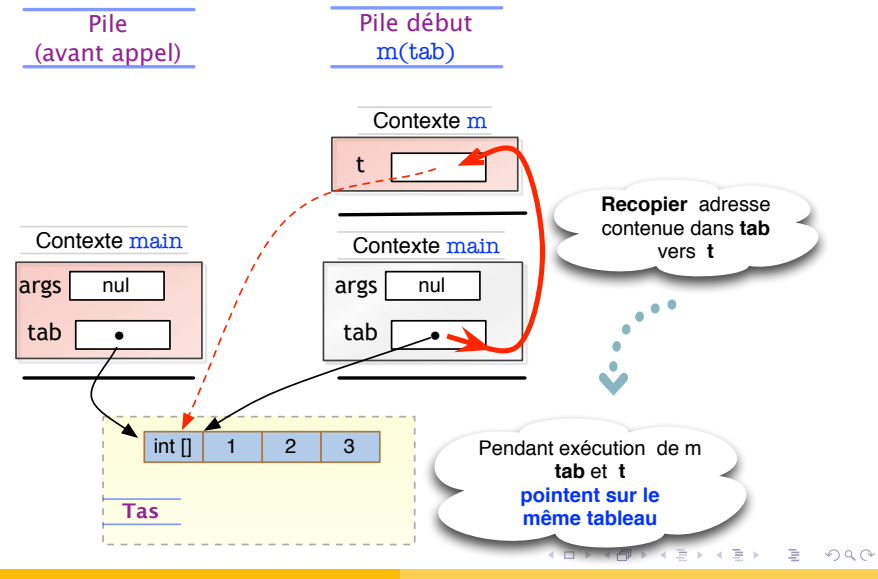

Virginia Aponte | [Ing39](#page-0-0)

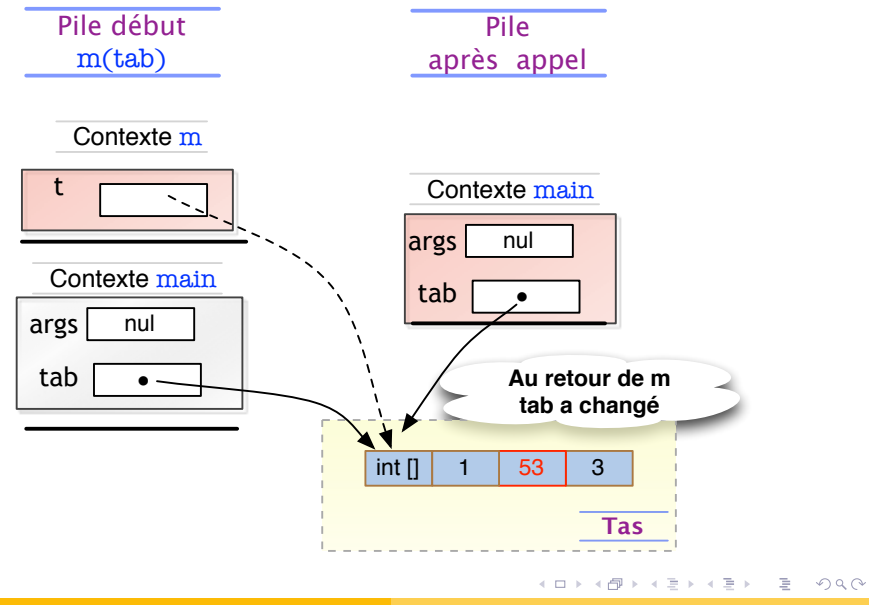

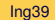

```
static void m(Date a){
   a.jour=4;
}
public static void main(String [] args){
   Date b = new Date(1,1,2000);
   m(b);
```
Exécution de  $m(b)$  :

- **1** a. jour =  $4 \Rightarrow$  modifie la variable jour dans le tas.
- <sup>2</sup> Retour au main. La variable a n'existe plus. Dans le tas, l'objet référencé par b **a été modifié**.

KOD KAP KED KED E YORA

```
b.afficherDate() \Rightarrow affiche 4 / 1 / 2000
```
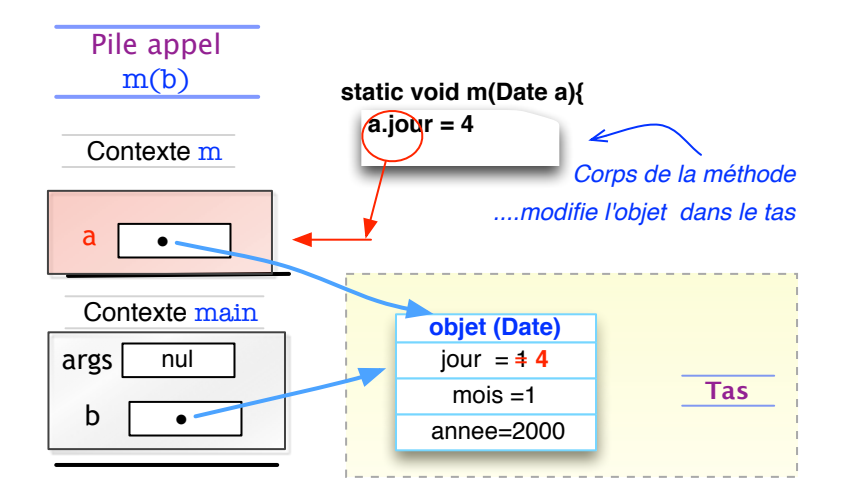

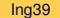

イロト イ押 トイヨ トイヨ トー

 $2Q$ 

G.

```
static void m(Date a){
   a = new Date(30,5,2006);
}
public static void main(String [] args){
   Date b = new Date(1,1,2000);
   m(b);
   b.afficherDate();
```
Et qu'affiche celui-ci ?

イロト イ母 トイヨ トイヨ トーヨー りなべ

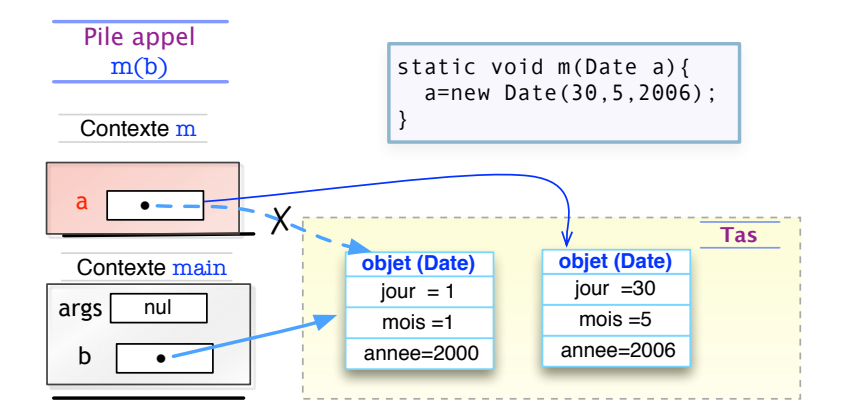

*la méthode ne modifie pas la référence passée mais un objet pointé localement.*

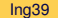

イロト イ押 トイヨ トイヨ トー

÷.

 $QQ$ 

```
static void m(<un-type> p){...
 }
static void main... {
 \langleun-type> x = ...;
 m(x); // appel de methode
```
- Lors d'un appel de méthode m(x), on passe à m **la valeur contenue dans la variable** x.
- $\bullet$  Cette valeur est recopiée dans la variable  $\circ$  du contexte de m. Elle est utilisée pendant l'exécution de m.
- Si m réalise une affectation sur p, cela **n'a aucune incidence** sur la valeur de x, et cela quelque soit le type de x (primitif ou référence).

イロト イ押 トイヨ トイヨ トーヨー

 $QQQ$ 

### 6. Appel de méthode d'instance

 $Inq39$ 

イロトメ都トメモトメモトン

 $\equiv$   $\Omega Q$ 

Méthodes statiques ou d'instance  $\Rightarrow$  contextes d'exécution  $\neq$ .

```
class Compte{
  int solde=0;
  void depot(int x){ this.solde = this.solde + x; }
}
public class ExempleMetRef{
 public static void main(String[] args){
   Compte c1 = new Compte();
   c1.depot(50); // \leftarrow appel methode d'instance
   Terminal.ecrireIntln(c1.solde);
 }
}
```
イロン イ押ン イミン イヨン ニヨー

 $2Q$ 

Compte  $c1 = new$  Compte(); cl.depot(50);  $// \leftarrow$  appel methode non statique

- on commence par empiler le contexte de la méthode (comme avant) ;
- mais, dans ce contexte *il y a toujours* un emplacement pour la variable this, qui référence l'objet sur lequel se fait l'appel.

Contexte de méthode non statique

Contient variable this pointant vers l'objet sur lequel se fait l'appel.

イロトメ 御 トメ 君 トメ 君 トー 君

 $\Omega$ 

## Appel méthode d'instance (dessin)

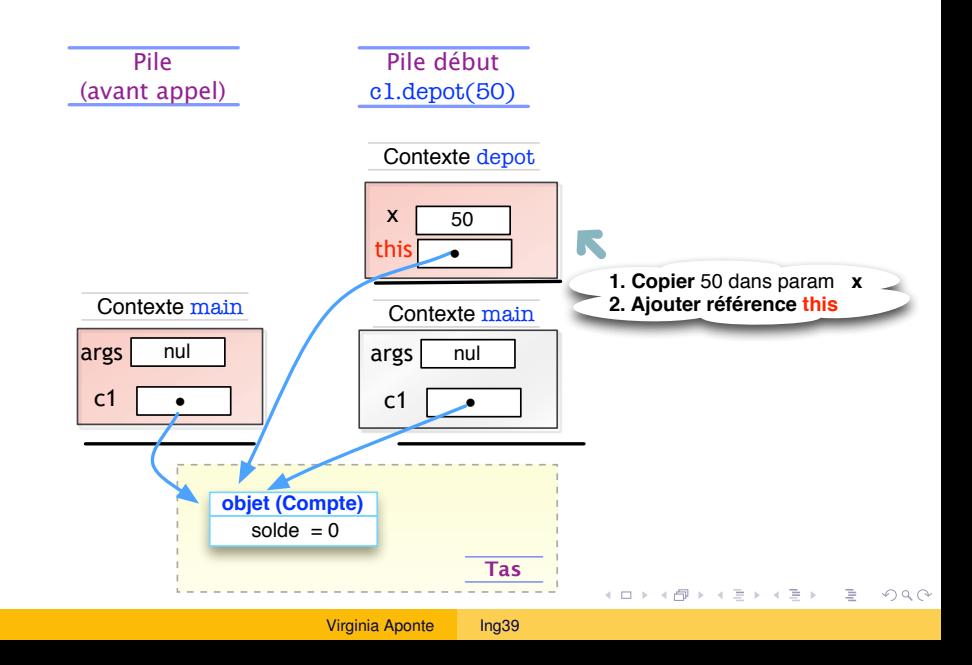

## <span id="page-48-0"></span>Exécution méthode d'instance

Exécution  $\Rightarrow$  suivre pointeur sur this dans le corps de la méthode.

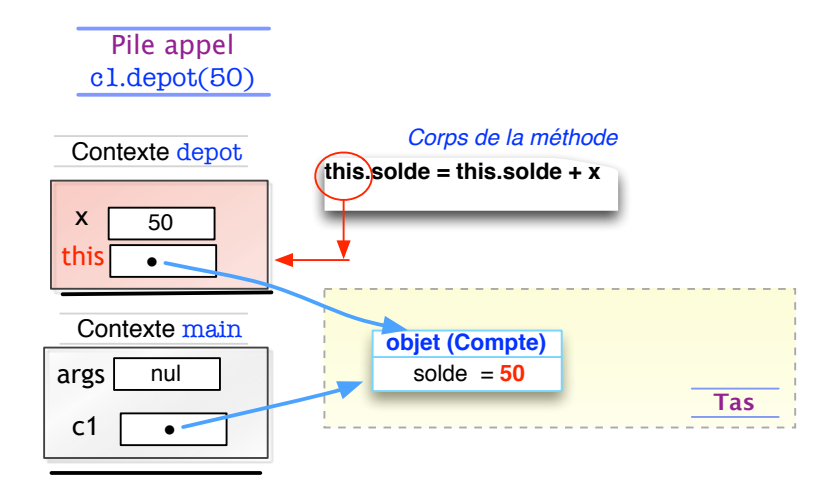

イロト イ押 トイヨ トイヨ トー

G.

 $2Q$